# **User Guide to Path Analysis, Structural Equations, and Causal Inference with R**

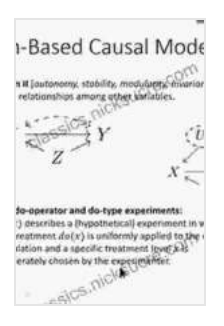

### **[Cause and Correlation in Biology: A User's Guide to](https://classics.nicksucre.com/reads.html?pdf-file=eyJjdCI6ImJXdDkrbWl6ZlVHd1FOakJvSms5SzdEZUJ1M1M3NG5VdlZwMTlHcjV0OGNVRE93cnVIeUxDWTVhTjJXWWtkZ2U5bklkQlB3ZHhCd3g1ekE5Zng2bFJwd1ZpM0NqRFRTbnYyOXQxTWVzNytVTzVWTzdhTDVmaGZCZ210NUhqSWU4TW1RNEtXOFpnNXBZQXVLZTFDWGJyS0t4VWxXY0xBdWhKYzBZMUlKbjFTR29SQUhaRkdZV0xWZ2FrZEdIaW9ONzJ4aUZBM1FueFV5QllFc1ZGVEdwQUdacmlyNW5EQU93N1FmaVBPVG96WFBXWXVBWGorbjNsa2J6WjUyN1JCUk8yUVZSK3paMDlucDk1OXNZNkRYZjNRPT0iLCJpdiI6IjRhZTRjMGJmNDliNTA2MTIwNjY5YjllYWE2ZGVkYTIwIiwicyI6ImZmNjk0MDhlOTU3YjdkMWMifQ%3D%3D) Path Analysis, Structural Equations and Causal**

**Inference with R** by Bill Shipley

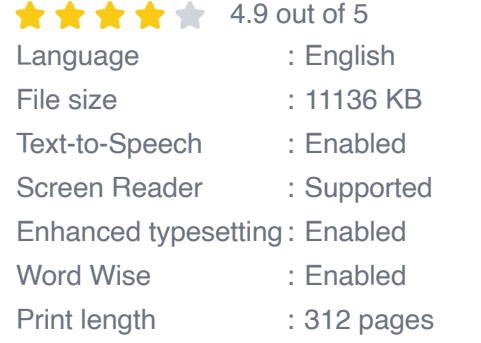

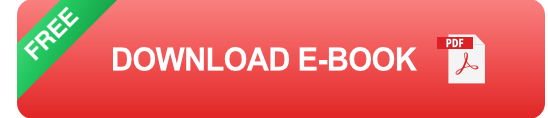

This user guide provides a comprehensive overview of path analysis, structural equations, and causal inference, focusing on the practical application of these techniques in R. It covers all aspects of these methods, from data preparation and model specification to interpretation and reporting of results. The guide is written in a clear and concise style, making it accessible to researchers and practitioners with varying levels of experience. Numerous examples and exercises are included throughout the guide to illustrate the concepts and techniques discussed.

#### **What is Path Analysis?**

Path analysis is a statistical technique that allows researchers to investigate the relationships between multiple variables. It is based on the assumption that the variables in the model are connected by a series of

paths, and that the strength of each path can be estimated from the data. Path analysis can be used to test hypotheses about the relationships between variables, and to identify the most important predictors of a given outcome.

#### **What are Structural Equations?**

Structural equations are a more general form of path analysis that allows researchers to incorporate latent variables into their models. Latent variables are variables that cannot be directly observed, but that are inferred from the relationships between other variables. Structural equations can be used to test hypotheses about the relationships between latent variables, and to identify the most important predictors of a given outcome.

#### **What is Causal Inference?**

Causal inference is the process of drawing s about the causal effects of one variable on another. This can be a challenging task, as it is often difficult to rule out the possibility that other factors are responsible for the observed relationship between two variables. However, there are a number of statistical techniques that can be used to help researchers make causal inferences, such as instrumental variables and regression discontinuity design.

#### **How to Use Path Analysis, Structural Equations, and Causal Inference in R**

The R programming language provides a number of packages that can be used to conduct path analysis, structural equations, and causal inference. These packages include:

- lavaan: The lavaan package is a comprehensive package for structural ú. equation modeling. It can be used to fit a wide variety of structural equation models, including path analysis models, confirmatory factor analysis models, and structural equation models with latent variables.
- sem: The sem package is a user-friendly package for structural  $\mathcal{L}_{\mathcal{A}}$ equation modeling. It provides a simple interface to the lavaan package, making it easier for researchers to fit and interpret structural equation models.
- causalinference: The causalinference package provides a number of functions for causal inference. These functions can be used to estimate causal effects, to test for the presence of confounding factors, and to perform sensitivity analyses.

#### **Examples and Exercises**

The following examples and exercises illustrate how to use path analysis, structural equations, and causal inference in R.

#### **Example 1: Path Analysis**

The following code shows how to fit a path analysis model in R menggunakan paket lavaan.

r library(lavaan)

# Define the path analysis model model Exercise 1: Path Analysis

Using the lavaan package, fit a path analysis model to the following data:

x Interpret the results of the model fit.

#### **Example 2: Structural Equations**

The following code shows how to fit a structural equation model in R menggunakan paket lavaan.

r library(lavaan)

# Define the structural equation model model Exercise 2: Structural **Equations** 

Using the lavaan package, fit a structural equation model to the following data:

x Interpret the results of the model fit.

#### **Example 3: Causal Inference**

The following code shows how to estimate a causal effect using the causalinference package.

r library(causalinference)

# Estimate the causal effect of x on y effect Exercise 3: Causal Inference

Using the causalinference package, estimate the causal effect of x on y in the following data:

x Interpret the results of the effect estimate.

This user guide has provided a comprehensive overview of path analysis, structural equations, and causal inference, focusing on the practical application of these techniques in R. The guide has covered all aspects of these methods, from data preparation and model specification to interpretation and reporting of results. The guide has also included numerous examples and exercises to illustrate the concepts and techniques discussed.

Path analysis, structural equations, and causal inference are powerful tools that can be used to investigate the relationships between variables and to draw s about the causal effects of one variable on another. These techniques are widely

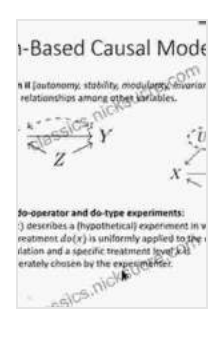

### **[Cause and Correlation in Biology: A User's Guide to](https://classics.nicksucre.com/reads.html?pdf-file=eyJjdCI6ImJXdDkrbWl6ZlVHd1FOakJvSms5SzdEZUJ1M1M3NG5VdlZwMTlHcjV0OGNVRE93cnVIeUxDWTVhTjJXWWtkZ2U5bklkQlB3ZHhCd3g1ekE5Zng2bFJwd1ZpM0NqRFRTbnYyOXQxTWVzNytVTzVWTzdhTDVmaGZCZ210NUhqSWU4TW1RNEtXOFpnNXBZQXVLZTFDWGJyS0t4VWxXY0xBdWhKYzBZMUlKbjFTR29SQUhaRkdZV0xWZ2FrZEdIaW9ONzJ4aUZBM1FueFV5QllFc1ZGVEdwQUdacmlyNW5EQU93N1FmaVBPVG96WFBXWXVBWGorbjNsa2J6WjUyN1JCUk8yUVZSK3paMDlucDk1OXNZNkRYZjNRPT0iLCJpdiI6IjRhZTRjMGJmNDliNTA2MTIwNjY5YjllYWE2ZGVkYTIwIiwicyI6ImZmNjk0MDhlOTU3YjdkMWMifQ%3D%3D) Path Analysis, Structural Equations and Causal**

**Inference with R** by Bill Shipley

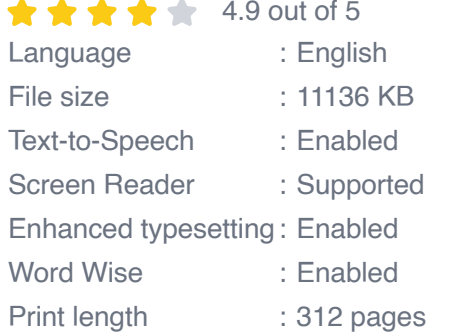

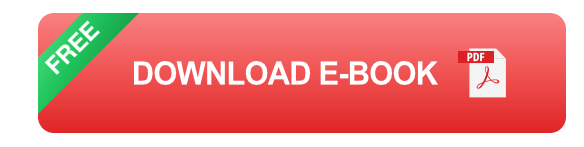

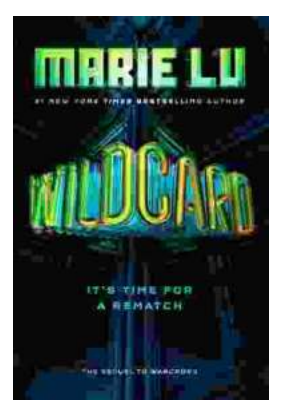

# **[Wildcard Warcross by Marie Lu: The Ultimate](https://classics.nicksucre.com/book/Wildcard%20Warcross%20by%20Marie%20Lu%20The%20Ultimate%20Guide%20to%20the%20Thrilling%20Sci%20Fi%20Novel.pdf) Guide to the Thrilling Sci-Fi Novel**

Wildcard Warcross, the debut novel by acclaimed sci-fi writer Marie Lu, burst onto the literary scene in 2017, captivating readers with its immersive...

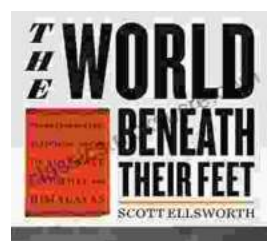

## **[Mountaineering Madness: The Deadly Race to](https://classics.nicksucre.com/book/Mountaineering%20Madness%20The%20Deadly%20Race%20to%20Summit%20the%20Himalayas.pdf) Summit the Himalayas**

The Himalayas, towering over the northern borders of India and Nepal, have long captivated the imaginations of mountaineers worldwide. For centuries, these majestic peaks...